## Gruppe A

Bitte tragen Sie sofort und leserlich Namen, Studienkennzahl und Matrikelnummer ein und legen Sie Ihren Studentenausweis bereit.

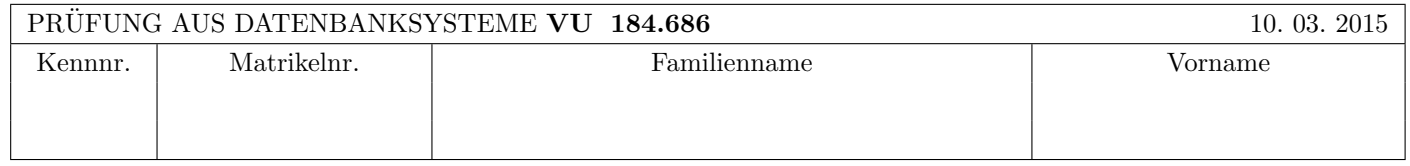

Arbeitszeit: 100 Minuten. Aufgaben sind auf den Angabeblättern zu lösen; Zusatzblätter werden nicht gewertet.

## $\bf{Augabe}$  1:  $\tag{15}$

Kreuzen Sie an, ob die folgenden Aussagen wahr oder falsch sind.

- 1. und 2. Angenommen in Zeile 14 der Historie in Beispiel 2 würde an Stelle des commit der Transaktion  $T_1$  ein rollback der Transaktion  $T_1$  erfolgen. Dieses rollback würde zu einem kaskadierenden Rücksetzen der Transaktion  $T_2$  führen. wahr  $\bigcirc$  falsch  $\bigcirc$
- Dieses rollback würde zu einem kaskadierenden Rücksetzen der Transaktion  $T_3$  führen. wahr  $\bigcirc$  falsch  $\bigcirc$ 3. Wenn beim Zweiphasen-Commit-Protokoll der Koordinator abstürzt, müssen die Agenten durch Kommunikation untereinander herausfinden, ob die Transaktion erfolgreich war oder nicht. Wahr auch wahr auch falsch auch tere
- 4. Betrachten Sie zwei Relationen R(AB) und S(AB). Dann gilt auf jeden Fall folgende Gleichheit:  $(R \bowtie S) = (R \cap S)$ . wahr  $\bigcirc$  falsch  $\bigcirc$
- 5. Der Hybrid Hash Join von 2 Relationen mit  $b_1$  bzw.  $b_2$  Seiten benötigt im Idealfall  $b_1 + b_2$  Seitenzugriffe.

- 6. Wenn beim Sortieren ein Datenbank-Puffer der Größe m zur Verfügung steht, können bei jedem merge-Schritt bis zu  $m+1$  runs zu einem run kombiniert werden. wahr  $\bigcirc$  falsch  $\bigcirc$
- 7. Der Block-Nested-Loop Join erfordert immer eine größere oder bestenfalls gleich große Anzahl an Seitenzugriffen wie der Index-Nested-Loop Join. wahr  $\bigcirc$  falsch  $\bigcirc$
- 8. Nehmen Sie an, dass in einem verteilten DBMS das globale Relationenschema  $R(ABCDE)$  (d.h.: A ist der Primärschlüssel) in die vertikalen Fragmente  $R(AB)$ ,  $R(BCD)$  und  $R(DE)$  unterteilt wurde. Diese Fragmentierung ist rekon- $\text{structure bar.}$  wahr  $\bigcirc$  falsch  $\bigcirc$
- 9. Bei Erweiterung eines rein relationalen Datenbanksystems um das objektrelationale Feature "Mengenwertige Attribute" lassen sich unter Umständen Hilfstabellen für n:m-Relationen vermeiden.  $\Box$  wahr  $\bigcirc$  falsch  $\bigcirc$
- 10. Das WAL-Prinzip erfordert, dass vor dem Zurücksetzen einer Transaktion (rollback) alle zu dieser Transaktion gehörenden Log-Eintrage auf die Platte geschrieben werden müssen. 
∵ wahr ∧ falsch ∧

(Pro korrekter Antwort 1.5 Punkte, pro inkorrekter Antwort -1.5 Punkte, pro nicht beantworteter Frage 0 Punkte, für die gesamte Aufgabe mindestens 0 Punkte)

wahr  $\bigcap$  falsch  $\bigcap$ 

#### $\bf{Augabe\ 2:} \quad \tag{15}$

Gegeben ist die folgende Historie von Transaktionen:

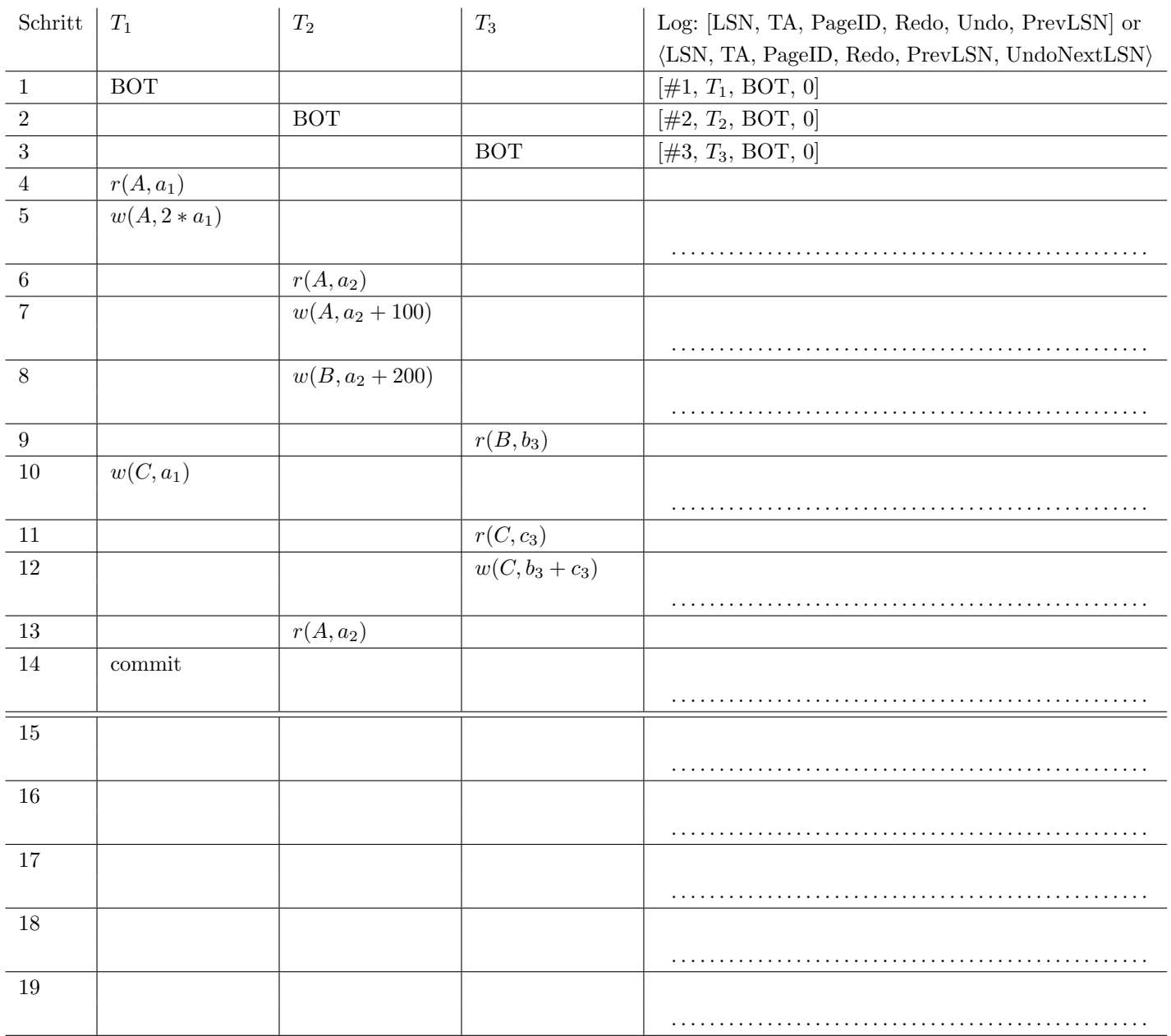

In der obigen Historie bezeichnen A, B und C Daten in der Datenbank, während  $a_i$ ,  $b_i$  und  $c_i$  lokale Variablen darstellen. Zu Beginn sei der relevante Datenbestand in der Datenbank  $A = 50$ ,  $B = 100$ , und  $C = 150$ . Nehmen Sie an, dass unmittelbar nach Zeile 14 ein System-Absturz mit anschließendem Wiederanlauf passiert. Tragen Sie in den Zeilen 5ff. die entsprechenden Log-Einträge zu dieser Historie in die rechte Spalte der obigen Tabelle ein.

Dabei sind Undo/Redo-Einträge relativ zum Datenbestand mittels Addition bzw. Subtraktion anzugeben, z.B.: [#i,  $T_j$ ,  $P_X$ ,  $X+=d_1$ ,  $X=-d_2$ ,  $\#k$ ] bedeutet, dass laut *i*-tem Logeintrag die Transaktion  $T_j$  auf ein Datum X auf der Seite  $P_X$ schreibend zugreift, so dass beim Redo  $X$  um  $d_1$  vergrößert werden müsste und beim Undo  $X$  um  $d_2$  verkleinert werden müsste. Außerdem hat der vorangegangene Logeintrag dieser Transaktion die Nummer  $k$ .

Geben Sie in den Zeilen 15ff. die Log-Einträge für die Recovery an. Falls ein Kompensationseintrag Informationen über Undo und/oder Redo enthält, verwenden Sie auch hier die relative Schreibweise mittels Addition bzw. Subtraktion.

# $\bf{Augabe\ 3:} \quad \tag{15}$

Die Datenbank einer Autoverleih-Firma enthalte folgende Relationen:

Autos(AutoNr, Marke, Kategorie, PS, Miete) (kurz a), Verkaeufer(PersNr, Name, Gehalt, Adresse) (kurz v) und Mieten(RechnungNr, AutoNr, KundenNr, VerkaeuferNr, Datum) (kurz m).

Es ist die Anfrage

select v.Name, v.Gehalt, a.Miete from Autos a, Verkaeufer v, Mieten m where a.<br>Miete  $> 100$ and v.Gehalt  $<1200$ and a.AutoNr = m.AutoNr and  $v.PersNr = m.VerkaeuferNr$ 

auszuführen (d.h. gesucht sind Informationen über Verkäufer, die teure Autos vermieten, selbst aber eher schlecht verdienen).

(a) Zeichnen Sie ins erste Kästchen den Operator-Baum für die kanonische Übersetzung. Um Platz zu sparen, verwenden Sie für die Relationen Autos, Verkaeufer und Mieten die Abkürzungen a, v und m.

(b) Zeichnen Sie ins zweite Kästchen den Operator-Baum für den optimierten algebraischen Ausdruck. Wenden Sie für die Optimierung folgende Heuristiken an:

- Selektionen so weit wie möglich nach unten verschieben,
- Attribute, die nicht mehr benötigt werden, möglichst früh wegprojizieren,
- alle Kreuzprodukte durch Joins ersetzen.

(a) Kanonische Übersetzung:  $\vert$  (b) Optimierter Ausdruck:

## Die folgende Datenbankbeschreibung gilt für die Aufgaben  $4 - 7$ :

Die Stadtverwaltung möchte die einzelnen Objekte der Stadt (Bezirke, Strassen, Häuser, Wohnungen, etc.) in einer Datenbank verwalten. Dazu soll folgendes stark vereinfachtes Datenbankschema verwendet werden.

Objekt(oid, teilvon: Objekt.oid, typ, wert) Haus(oid: Objekt.oid, groesse)

#### Auf der letzten Seite dieser Prufung finden Sie eine Beispielinstanz dieses Schemas! ¨

In der Tabelle Objekt werden die Objekte gespeichert. Jedes Objekt hat eine eindeutige Nummer oid. Diese eindeutige Nummer soll mittels der Sequenz seq oid vergeben werden, bei 10 beginnen und in Zehnerschritten erhöht werden. Ein Objekt kann Teil eines anderen Objekts sein (zB.: ein Haus ist Teil einer Strasse), dazu wird die oid des ubergeordneten ¨ Objekts in teilvon gespeichert. Weiters wird für jedes Objekt ein typ angegeben. Der typ muss zwingend einen der folgenden Werte annehmen: stadt, bezirk, strasse, haus und wohnung. Zusätzlich wird noch der nicht-negative wert des Objekts gespeichert.

In der Tabelle Haus werden Details zu Objekten des Typs haus gespeichert. Dazu muss die oid angegeben werden, und es wird die Größe des Hauses in groesse gespeichert.

Treffen Sie plausible Annahmen bezüglich der Datentypen der Attribute, sofern nicht angegeben.

## Aufgabe 4: (7)

Geben Sie das CREATE SEQUENCE Statement für die Nummer des Objekts und die CREATE TABLE Statements mit allen nötigen Constraints für die zwei Tabellen an.

## Aufgabe 5: (5)

 $\sqrt{ }$ 

Evaluieren Sie das folgende SQL-Statement bezüglich der Datenbankinstanz objekte (siehe letzte Seite), und geben Sie die Ausgaben der Abfrage an:

```
WITH RECURSIVE Temp(oid,teilvon) AS (
      SELECT oid, teilvon FROM Objekt
  UNION
      SELECT o.oid, t.teilvon FROM Objekt o, Temp t
      WHERE t.oid = o.teilvon
)
SELECT t.teilvon AS teilvon, COUNT(t.teilvon) AS cnt FROM Temp t
WHERE t.teilvon IS NOT NULL
GROUP BY t.teilvon
ORDER BY cnt DESC;
```
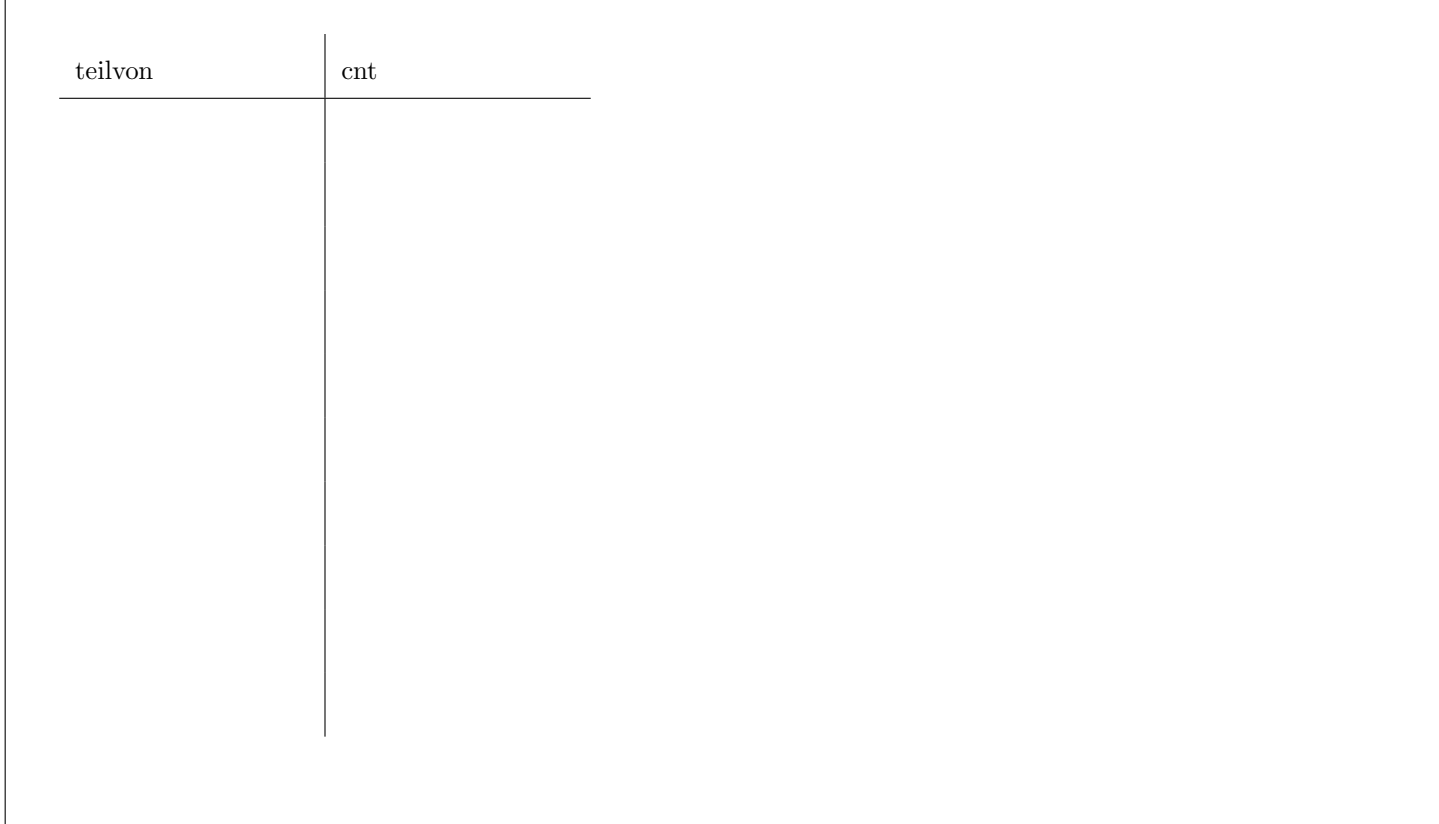

#### $\mathbf{A}$ ufgabe 6:  $\qquad \qquad \qquad (6)$

Betrachten Sie folgenden PL/pgSQL Trigger:

```
CREATE OR REPLACE FUNCTION tr() RETURNS TRIGGER AS $$
DECLARE
  change NUMERIC(11,2);
BEGIN
  IF TG_OP = 'INSERT' THEN
      --Bei einem Insert
     change = NEW.wert;
  ELSE
      --Bei einem Update
     change = NEW.wert - OLD.wert;END IF;
   UPDATE objekt SET wert = wert + change WHERE oid = NEW.teilvon;
  RETURN NEW;
END;
$$ LANGUAGE plpgsql;
```
CREATE TRIGGER t\_tr BEFORE UPDATE OR INSERT ON Objekt FOR EACH ROW EXECUTE PROCEDURE tr();

Geben Sie nun das Resultat der folgenden SQL-Statements, angewandt auf die Datenbankinstanz objekte (siehe letzte Seite) unter Beachtung der definierten Trigger an:

```
INSERT INTO Objekt VALUES (100,50,'wohnung',12000);
```

```
UPDATE Objekt SET wert = wert - 5000 WHERE oid = 80;
```

```
SELECT oid, wert FROM Objekt ORDER BY oid;
```
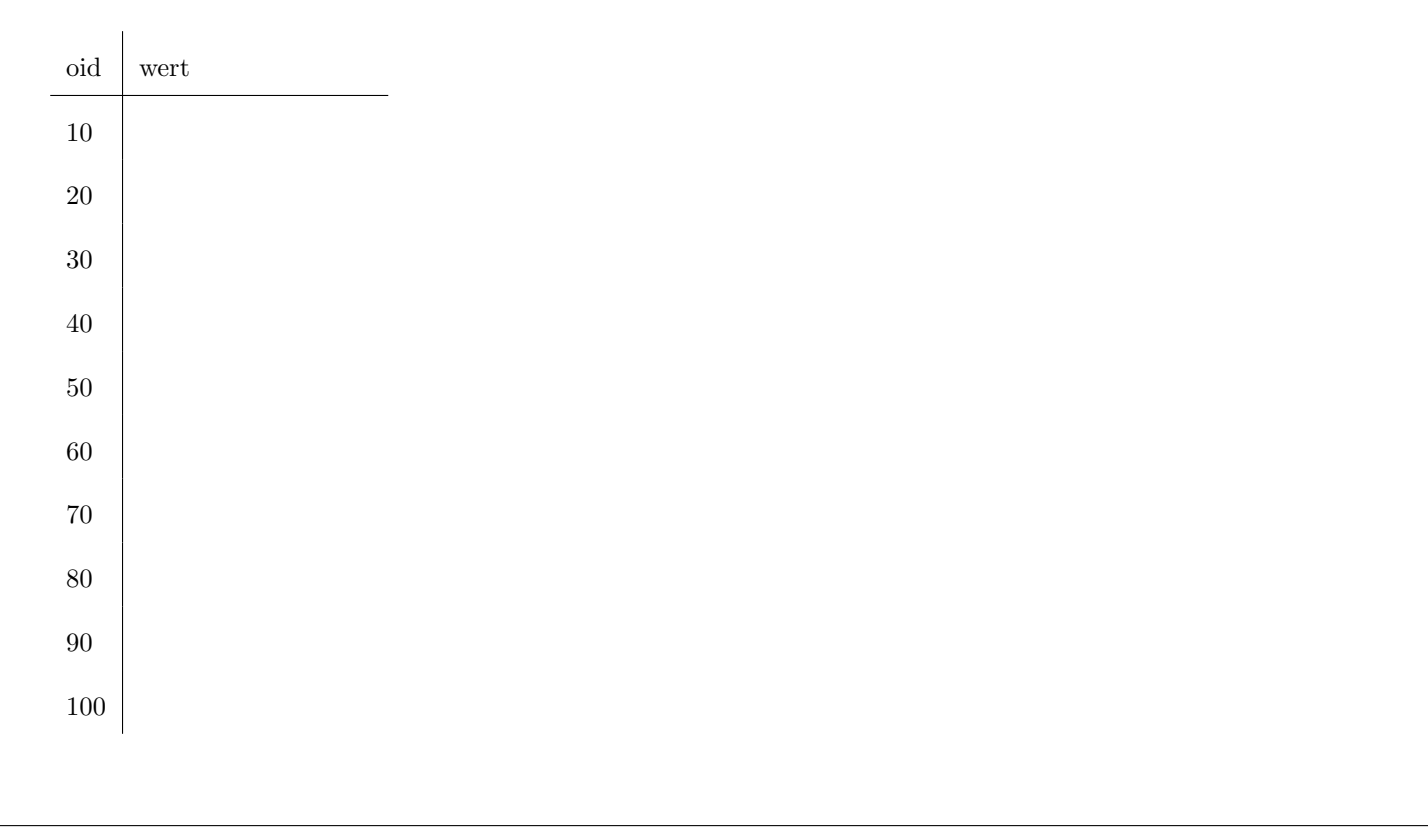

## $\bf{Augabe}$   $\bf{7:}$  (12)

Vervollständigen Sie die Java Methode insertHaus, die ein neues Haus in die Tabellen Objekt und Haus einfügt und der folgende Parameter übergeben werden:

- teilvon Die oid des Objekts, wovon das Haus ein Teil ist.
- wert Der Wert des Hauses.
- groesse Die Größe des Hauses.

Es soll das Haus in der Objekt-Tabelle und in der Haus-Tabelle angelegt werden. Falls die Größe 100 überschreitet, soll zusätzlich eine Wohnung in diesem Haus mit dem Wert groesse\*1.5 angelegt werden.

Hinweis: Nach dem Einfügen eines Objekts können Sie mittels currval('seq\_oid') den letzten vergebenen Wert der Sequenz seq\_oid ermitteln.

Verwenden Sie ausschließlich PreparedStatements. Für die volle Punktezahl legen Sie maximal 3 PreparedStatements an; für jedes weitere PreparedStatement werden Ihnen 2 Punkte abgezogen. Sie können hier auf eine Connection c zugreifen.

Vervollständigen Sie nun die Methode insertHaus. Sie können die oben angelegten PreparedStatements verwenden. Um die Fehlerbehandlung brauchen Sie sich nicht zu kümmern.

public void insertHaus(int teilvon, int wert, int groesse) throws Exception {

}

Gesamtpunkte: 75

# Sie können diese Seite abtrennen und brauchen sie nicht abzugeben!

Datenbankinstanz objekte:

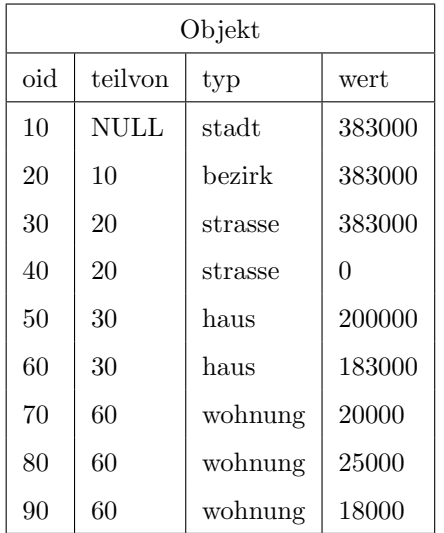

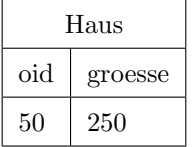